# **Program przedmiotu**

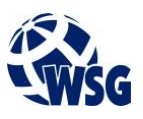

- **1.** Nazwa przedmiotu / moduł przedmiotowy: **PDW: Interfejsy komunikacyjne w systemach IOT**
- **2.** Język wykładowy: **Polski**
- **3.** Umiejscowienie przedmiotu w planach studiów:
	- Obszar lub obszary studiów: **Automatyka pomiarowa, Systemy informatyczne w przemyśle,** 
		- **Energetyka odnawialna i inteligentne budynki, Przemysłowy Internet rzeczy**
	- Poziom studiów: **studia II stopnia**
	- Kierunek lub kierunki (realizacja wzorca efektów): **Mechatronika**
- **4.** Nadzór nad realizacją przedmiotu:
	- Instytut/Inna jednostka: **Instytut Informatyki i Mechatroniki**
	- Osoba odpowiedzialna za przedmiot: **Ocetkiewicz Tomasz, mgr inż.**
	- Osoby współpracujące przy opracowaniu programu przedmiotu:
- **5.** Liczba godzin i formy zajęć dydaktycznych dla poszczególnych systemów studiów oraz rygor zaliczenia

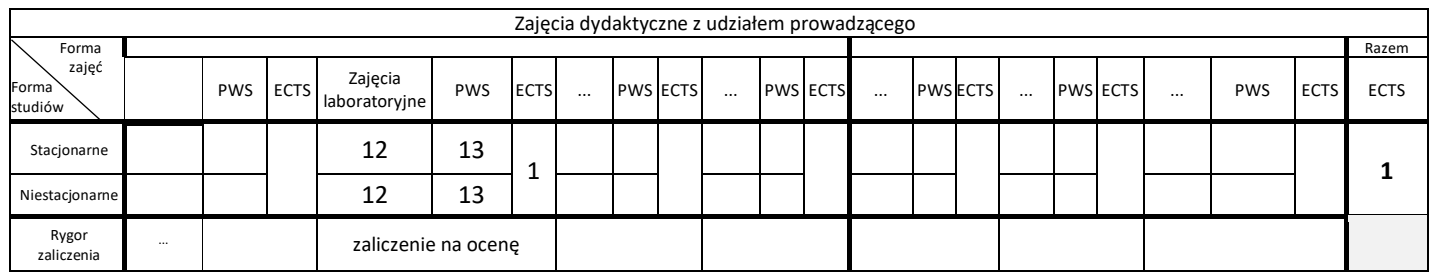

### **6.** Nakład pracy studenta – bilans punktów ECTS

*1 punkt ECTS odpowiada 25-30 godzinom pracy studenta potrzebnej do osiągnięcia zakładanych efektów uczenia się z uwzględnieniem pracy własnej studenta*

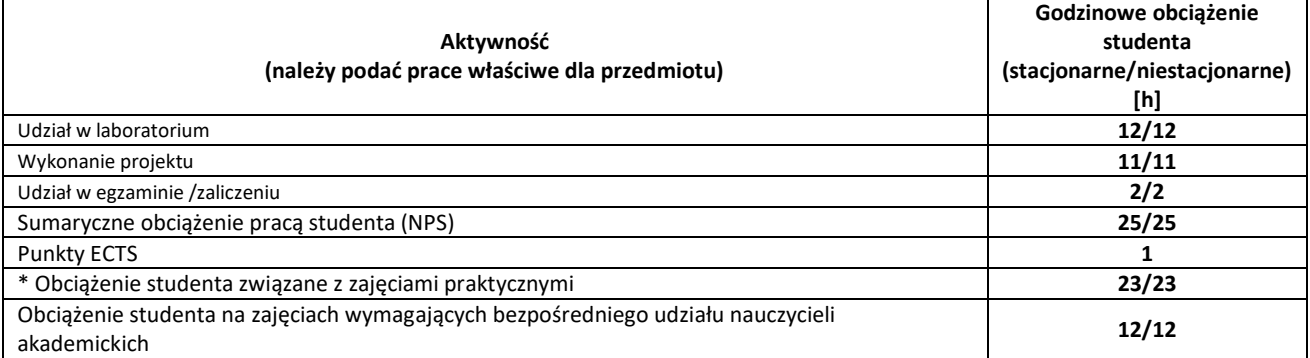

**7.** Uwagi realizacyjne: rekomendowana długość trwania (semestry), rekomendowane wymagania wstępne, relacje pomiędzy formami zajęć:

### **Brak wymagań wstępnych.**

Rekomendowana długość trwania wynika z planu studiów

**8.** Szczegółowe efekty uczenia się – wiedza, umiejętności i kompetencje społeczne

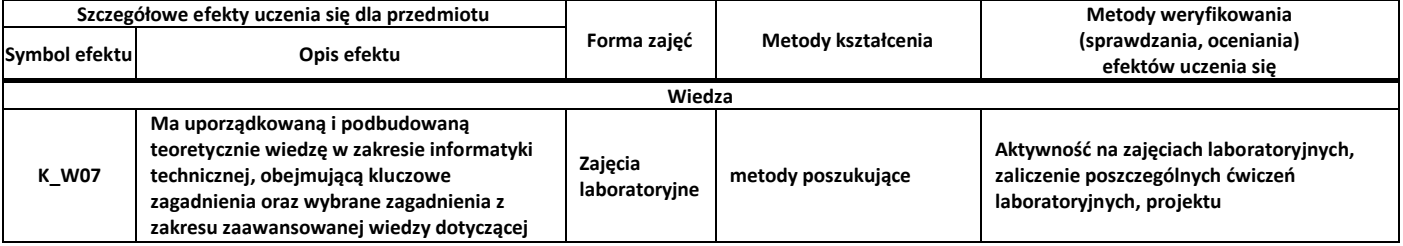

## **Program przedmiotu**

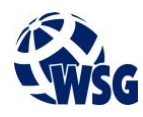

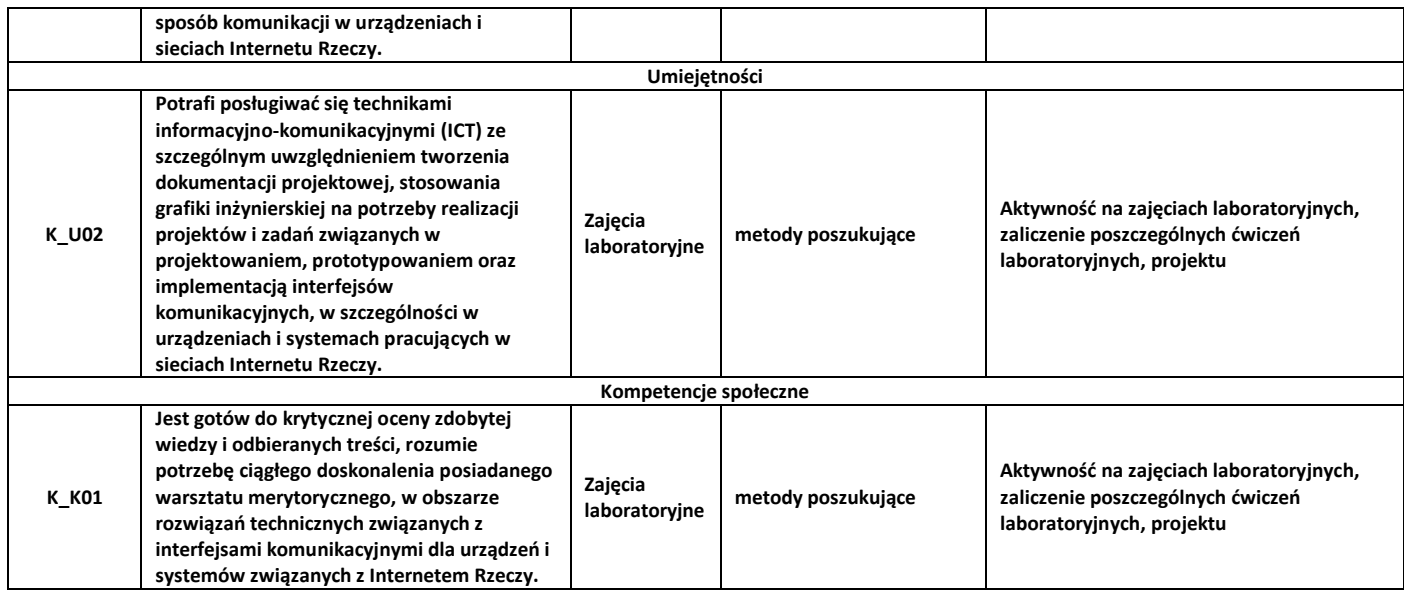

**9.** Zasady/kryteria oceniania dla każdej formy kształcenia i poszczególnych ocen

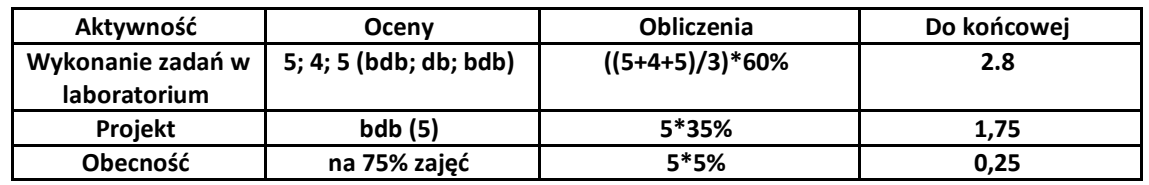

**10.** Treści kształcenia wraz z formą zajęć, na której są realizowane

**Zajęcia laboratoryjne:**

- **1. Budowa prototypu systemu IOT w oparciu o sieć typu WiFi i protokół MQTT;**
- **2.Budowa prototypu systemu IOT w oparciu o sieć LoRa;**
- **3.Omówienie i praktyczne wykorzystanie JavaScript Object Notation;**

**4. Współpraca z otwartymi platformami do przechowywania i wizualizacji danych z rozległych sieci czujników w chmurze obliczeniowej (typu The Things Network, Node-RED);**

**5.Implementacja zabezpieczeń w sieciach IOT**

**11.** Wymagane środki dydaktyczne

Laboratorium – laboratorium specjalistyczne

### **12.** Literatura przedmiotu:

- **a.** Literatura podstawowa:
- Bogusz J.; Lokalne interfejsy szeregowe w systemach cyfrowych; ISBN 83-921073-0-6; Wydaw. BTC 2004
- Zimmermann W., Schmidgall R., Nawrocki W. (tłum.); Magistrale danych w pojazdach : protokoły i standardy; ISBN 978-83-206-1698-9; Wydawnictwa Komunikacji i Łączności 2008
- Fryśkowski B, Grzejszczyk E.; Systemy transmisji danych; ISBN 978-83-206-1750-4; Wydaw. Komunikacji i Łączności 2010

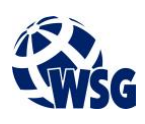

- **a.** Literatura uzupełniająca:
- Michael McTear, Zoraida Callejas, David Griol; The Conversational Interface 978-3-319-32967-3 Springer 2016
- Awtrey R., Smith K., Lissiuk D.; Introduction to 1-wire network issues
- Texas Instruments Introduction to the Controller Area Network
- Philips Semiconductors I2S bus specification
- Microchip AN521 Interfacing to AC Power Lines
- B&B Electronics A Practical Guide to Using RS-422 and RS-485 Serial Interfaces
- Dallas Semiconductor Fundamentals of RS–232 Serial Communications
- Moxa The Basics of RS-232/422/485
- National Semiconductor AN-1031 TIA/EIA-422-B Overview

### **b.** Netografia:

- Sparkfun Learning Tutorials Serial Communication https://learn.sparkfun.com/tutorials/serial-communication#common-pitfalls
- Sparkfun Learning Tutorials Serial Peripheral Interface (SPI) https://learn.sparkfun.com/tutorials/serial-peripheral-interface-spi
- NI CAN Tutorial http://download.ni.com/pub/gdc/tut/can\_tutorial.pdf
- Modbus https://modbus.org/
- Optical Interface https://www.sciencedirect.com/topics/engineering/optical-interface
- ZigBee protocol https://www.sciencedirect.com/topics/engineering/zigbee-protocol
- Silicon Labs Introduction to Z-wave https://www.silabs.com/documents/public/whitepapers/introduction\_to\_z-wave\_smartstart\_091317.pdf
- **13.** Dostępne materiały dydaktyczne z podziałem na formy zajęć (autorskie zestawiania materiałów dydaktycznych, materiały e-learningowe, itp.)
- **14.** Osoby realizujące poszczególne formy kształcenia

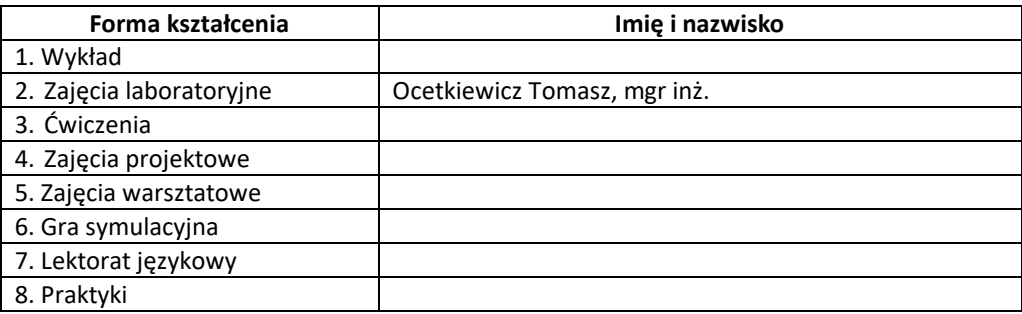